# CS150 Intro to CS I

#### Fall 2017

#### Chapter 1 Introduction to Computers and Programming

- Reading: Chapter  $1$  (1.1 to 1.5)
- Good Problems to Work: p. 13 [1.11, 1.17] p. 18 [1.18, 1.21, 1.22, 1.23]

# Chadd Williams

- Web Page: http://zeus.cs.pacificu.edu/chadd/
- Email: chadd@pacificu.edu
- Office: Strain 202
- Office Hours:
	- MW 1030-1130am
	- $\bullet$  Th 1-2pm

# What is CS 150

- CS 150 is a programming course
- You will learn
	- Syntax (Grammar)
		- The mechanics of writing a C++ program
	- Design
		- Logical reasoning
		- How do I solve this problem with a program?
		- How do I break this problem into smaller, solvable tasks?
- No previous skills required!

### How to succeed in CS150

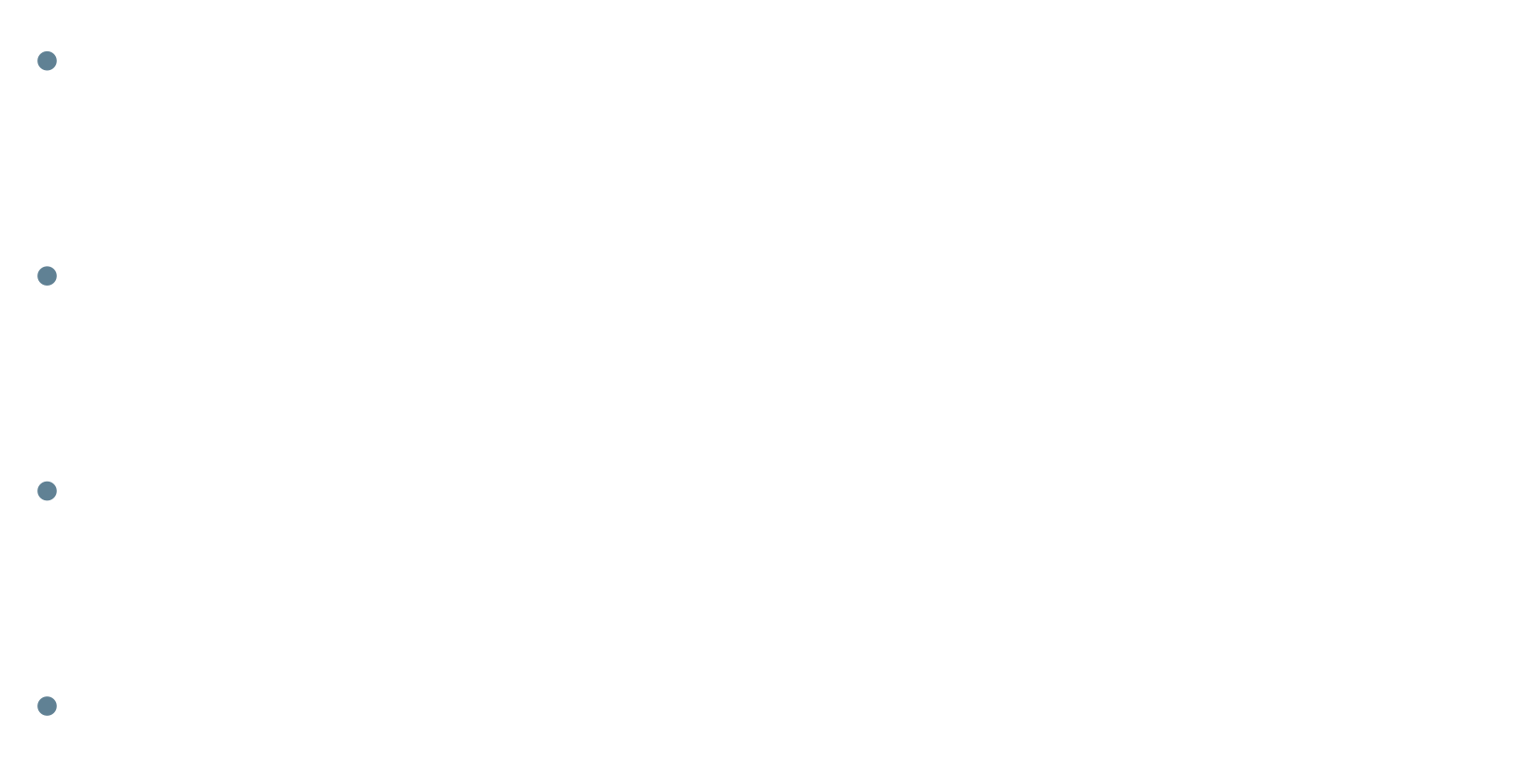

### How to succeed in CS150

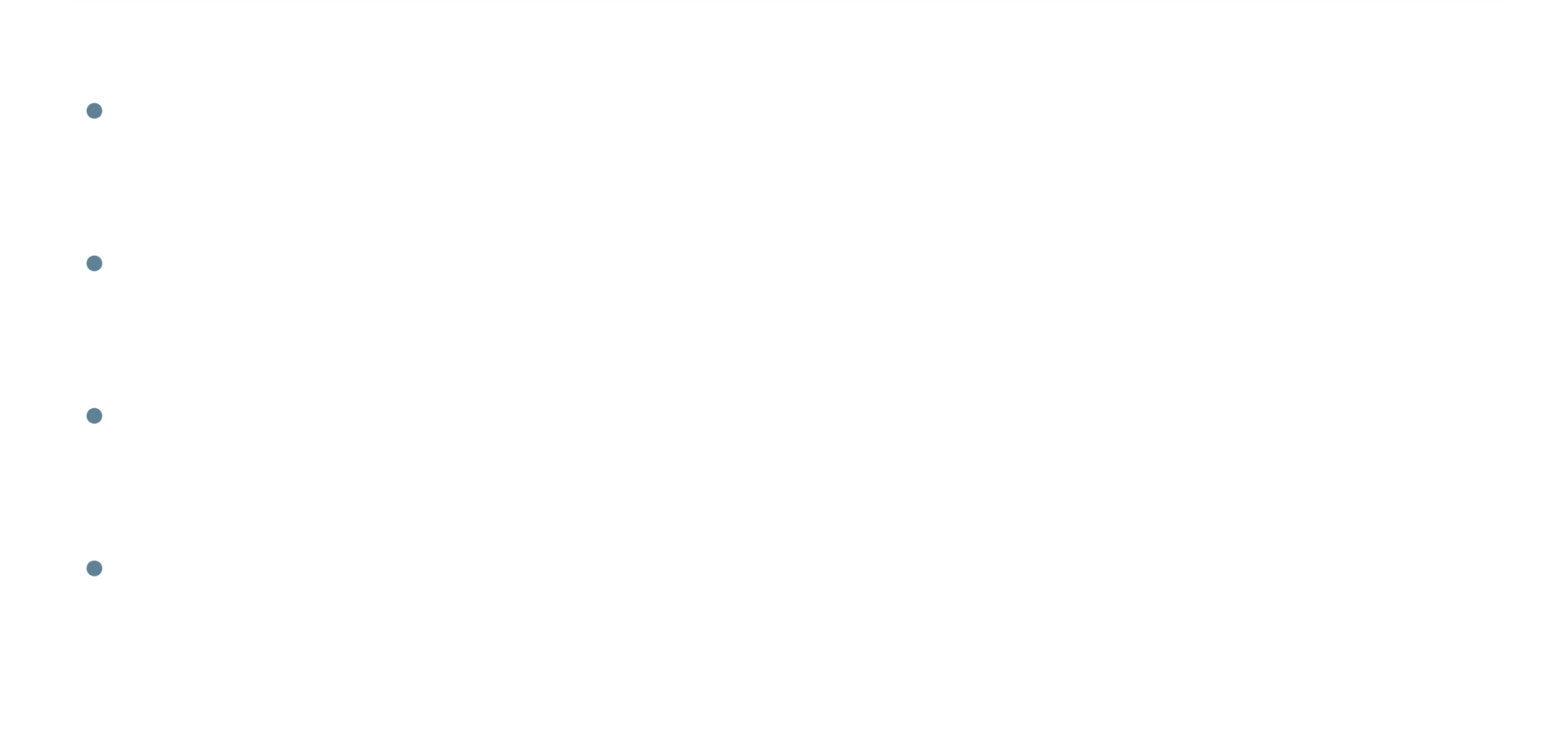

### How to send an effective email

To: chadd@pacificu.edu From: hall4242@pacificu.edu Subject: CS150: quadratic formula

Hello Chadd,

I'm working on the programming assignment and I'm not sure how to calculate a square root in  $C++$ . Any hints?

Thanks, Lesley

### First Homework Assignment

Fill out the survey on the class web page

Print it out

Turn it in on Tuesday at the start of class time

#### Programs and Programming Languages

- What is a program?
- Programs are written in high-level languages
	- Instructions look like everyday English (sort of)
	- Each instruction can perform many machine language instructions
- Compilers
	- Translate programs into machine language which is
		- zeroes and ones
		- machine dependent

# Programming

- Be very specific about what you want the computer to do
- The computer follows directions precisely
- You can't just make stuff up and expect the computer to understand
- On the other hand, sometimes you don't know exactly what you want to do … try something … anything  $\ldots$  you can't hurt the computer!!!!!  $\odot$

# C++ Programming Language

- $\cdot$  C++ is
	- based on the C programming language
	- a high-level programming language
	- one of today's most popular programming languages
	- used extensively in industry

## C++ HelloWorld Program What is the output?

```
//***********************************************************
// File name: hello.cpp
// Author: Sharon Smith
// Date: 08/25/2017
// Purpose: This program displays a welcome message to
// the user after the user enters their name
//***********************************************************
#include <iostream>
#include <string>
using namespace std;
int main()
{
 string name;
 cout << "Type your name, then press enter " << endl;
 cin >> name;
 cout << "Hello " << name << "! " << endl; 
 return EXIT_SUCCESS; 
}
```
### Language Elements

- Key Words
	- Have special meaning in C++
	- **using namespace int**
- Programmer-Defined Identifiers
	- Names made up by the programmer
	- Example: **employer**, **name**
- Operators
	- Perform operations
	- **\* =**
- Punctuation
	- Used to mark the beginning and end of the program **{ }**
	- Used to separate C++ statements **;**

# Syntax (Grammar)

 Rules that must be followed when constructing a program

 Controls the use of key words, programmerdefined identifiers, operators, and punctuation

#### Variables and Variable Definitions

- **variable** named storage location in the computer's memory which holds a piece of information
- **variable definition**  statement used to define one or more variables

• Does the Hello World program have any variables?

# Input, Processing, Output

- Input, processing, and output are three main activities performed by a program
- Assume we have three variables hoursWorked, payRate, and pay
- Input
	- **cin >> hoursWorked; cin >> payRate;**
- Processing

```
pay = hoursWorked * payRate;
```
• Output

```
cout << pay;
```